大阪情報コンピュータ専門学校 授業シラバス (2023年度)

| 専門分野区分                 |                  | ゲームデザイン                                                                                                    |                                             | 科目名    | ゲームCGデザイン I     |                 |    |             | 科目コード | D0310C1 |
|------------------------|------------------|----------------------------------------------------------------------------------------------------|---------------------------------------------|--------|-----------------|-----------------|----|-------------|-------|---------|
| 配当期                    |                  | 前期                                                                                                    |                                             | 授業実施形態 |                 | 通常              |    |             | 単位数   | 4 単位    |
| 担当教員名                  |                  | 長尾 和昭                                                                                                    |                                             | 履修グループ | 2I(GD/MD/SD/SL) |                 |    | 授業方法        | 演習    |         |
| 実務経験の<br>内容            |                  | ゲームグラフィックデザイナー及びゲーム制作会社の代表として25年間にわたりゲーム制作に携わった経験を生かして、<br>ゲーム開発の現場で使用されるツールの操作方法と効果的な技法を実践的に指導する。                         |                                             |        |                 |                 |    |             |       |         |
| 学習一般目標                 |                  | ゲームCGで使用される基本的な技法を理解し、それを使用した作品を制作できる。ゲームを意識したキャラクターデザイ<br>ン、アニメーション作成、オブジェクトデザインができる。                                     |                                             |        |                 |                 |    |             |       |         |
| 授業の概要<br>および学習上<br>の助言 |                  | ゲームのCGデザインではイラスト作品として完結するものとは違い、ゲーム性を意識したデザインを行う必要がある。<br>ゲームに関する様々なデザインを通して、2Dゲームを作成するために必要な技術を習得して、実践で使用出来るようにし<br>て欲しい。 |                                             |        |                 |                 |    |             |       |         |
| 教科書および<br>参考書          |                  | サンプルデータなどを必要に応じて用意する。                                                                                                    |                                             |        |                 |                 |    |             |       |         |
| 履修に必要な<br>予備知識や<br>技能  |                  | Photoshopの基本オペレーションを習得していること。                                                                                              |                                             |        |                 |                 |    |             |       |         |
| 使用機器                   |                  | iPad,ペンタブレット等                                                                                                    |                                             |        |                 |                 |    |             |       |         |
| 使用ソフト                  |                  | AdobePhotoshop,SpriteStudio                                                                                                |                                             |        |                 |                 |    |             |       |         |
| 学習到達目標                 |                  | 学部DP(番号表記)<br>学生が到達すべき行動目標                                                                                                 |                                             |        |                 |                 |    |             |       |         |
|                        |                  | ゲームCGで使用される基本的な技法を理解して作品に生かすことができる<br>1                                                                                    |                                             |        |                 |                 |    |             |       |         |
|                        |                  | $\overline{2}$                                                                                                    | ゲームCGで使用される基本的な技法を他人に説明できる                  |        |                 |                 |    |             |       |         |
|                        |                  | 3                                                                                                    | 授業及び課題に対して真剣に取り組むことができる                     |        |                 |                 |    |             |       |         |
|                        |                  | 4                                                                                                    | ゲームを意識したキャラクターデザイン、アニメーション作成、オブジェクトデザインができる |        |                 |                 |    |             |       |         |
|                        |                  | $\bf 5$                                                                                                    | インターネットで調べたり、質問などを積極的に行い、作品の質の向上を目指すことができる  |        |                 |                 |    |             |       |         |
| 達成度評価                  |                  | 評価方法                                                                                                    | 試験                                          | 小テスト   | レポート            | 成果発表<br>(口頭·実技) | 作品 | ポートフォリ<br>才 | その他   | 合計      |
|                        | 学<br>部<br>D<br>P | 1.知識·理解                                                                                                    |                                             |        |                 |                 | 40 |             |       | 40      |
|                        |                  | 2.思考·判断                                                                                                    |                                             |        |                 |                 | 30 |             |       | 30      |
|                        |                  | 3.態度                                                                                                    |                                             |        |                 |                 |    |             | 10    | 10      |
|                        |                  | 4.技能·表現                                                                                                    |                                             |        |                 |                 | 10 |             |       | 10      |
|                        |                  | 5.関心·意欲                                                                                                    |                                             |        |                 |                 |    |             | 10    | 10      |
|                        |                  | 総合評価割合                                                                                                    |                                             |        |                 |                 | 80 |             | 20    | 100     |
| 評価の要点                  |                  |                                                                                                    |                                             |        |                 |                 |    |             |       |         |
| 評価方法                   |                  |                                                                                                    | 評価の実施方法と注意点                                 |        |                 |                 |    |             |       |         |
| 試験                     |                  |                                                                                                    |                                             |        |                 |                 |    |             |       |         |
| 小テスト                   |                  |                                                                                                    |                                             |        |                 |                 |    |             |       |         |

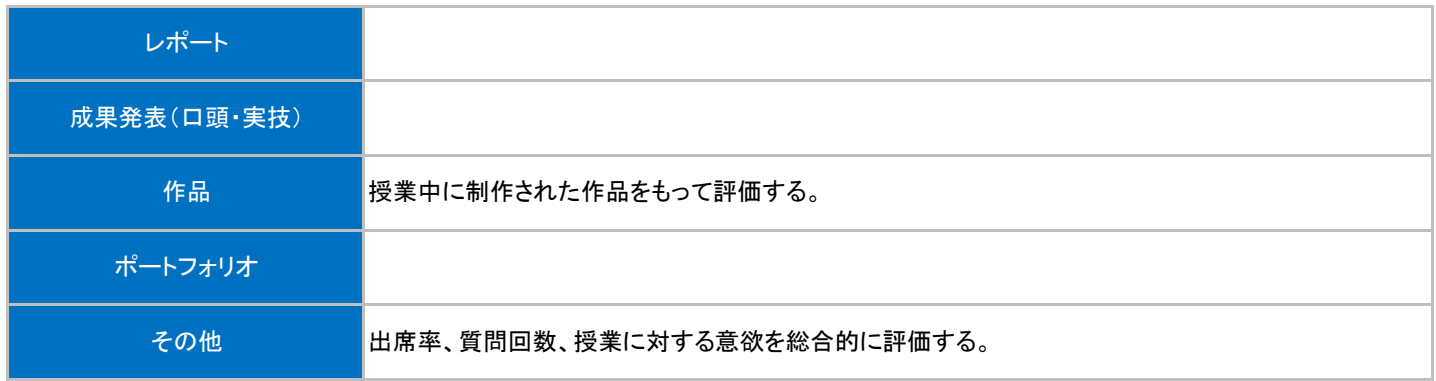

## 授業明細表

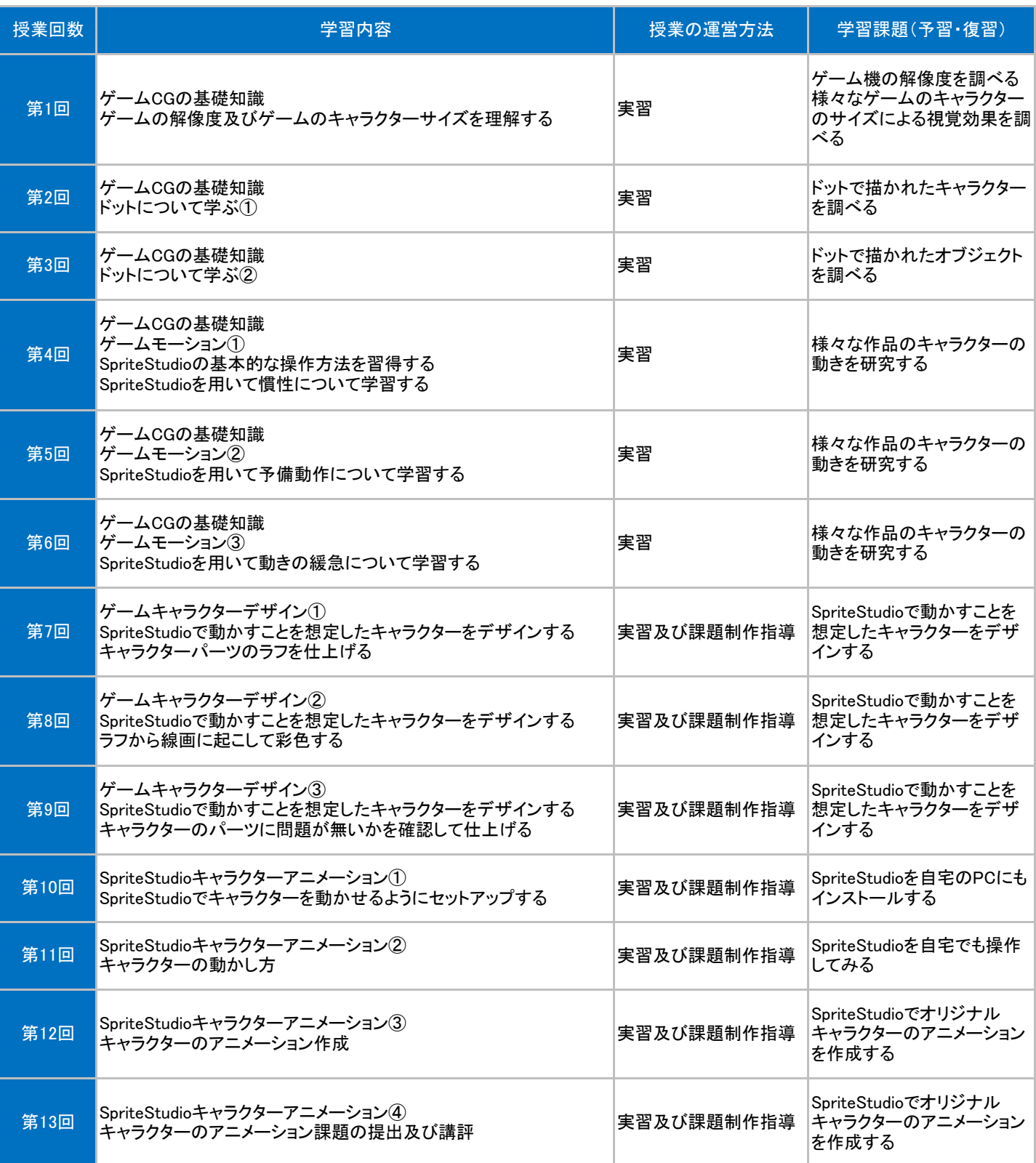

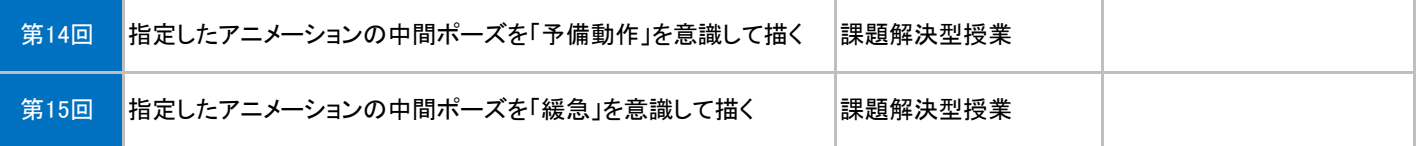